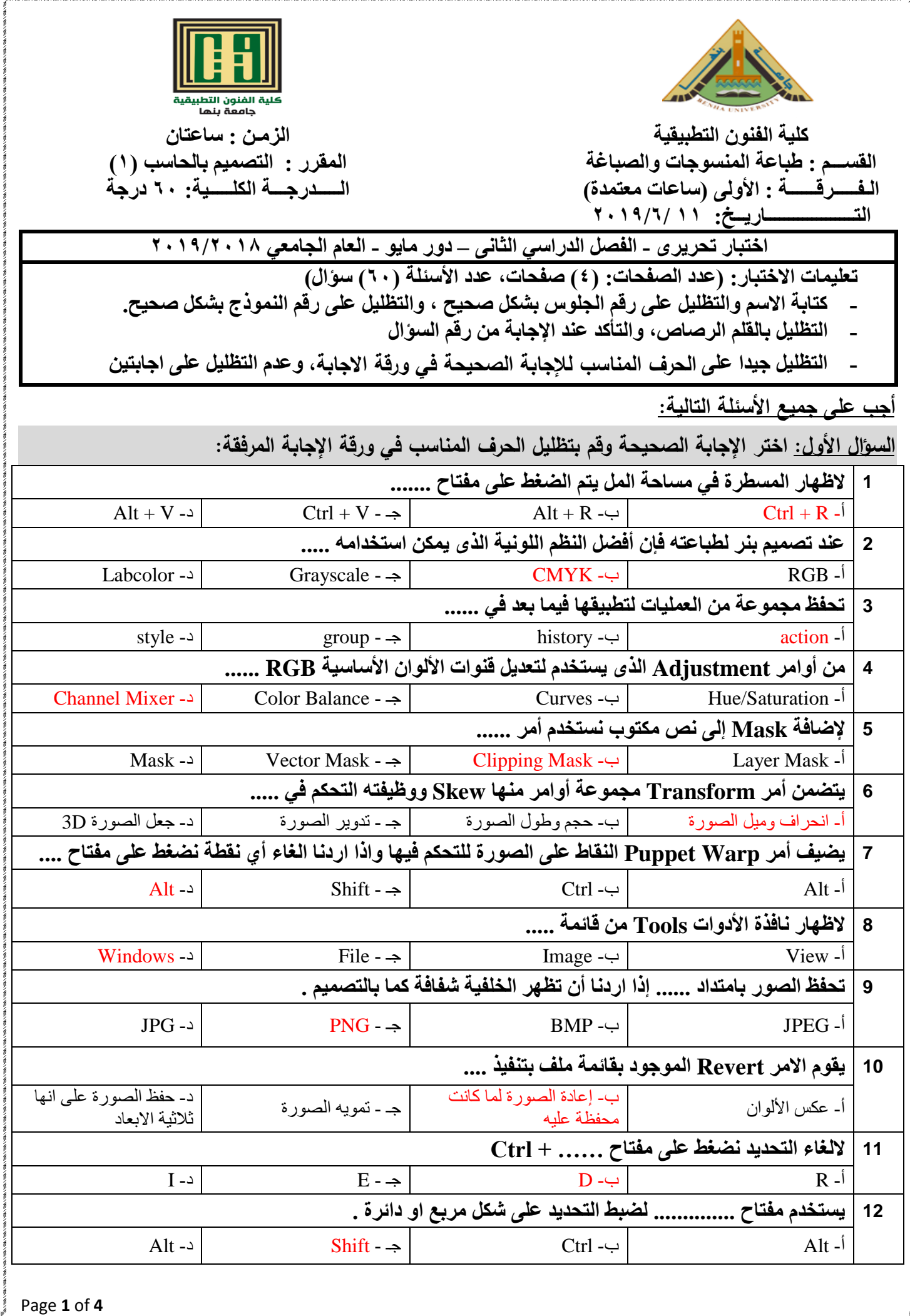

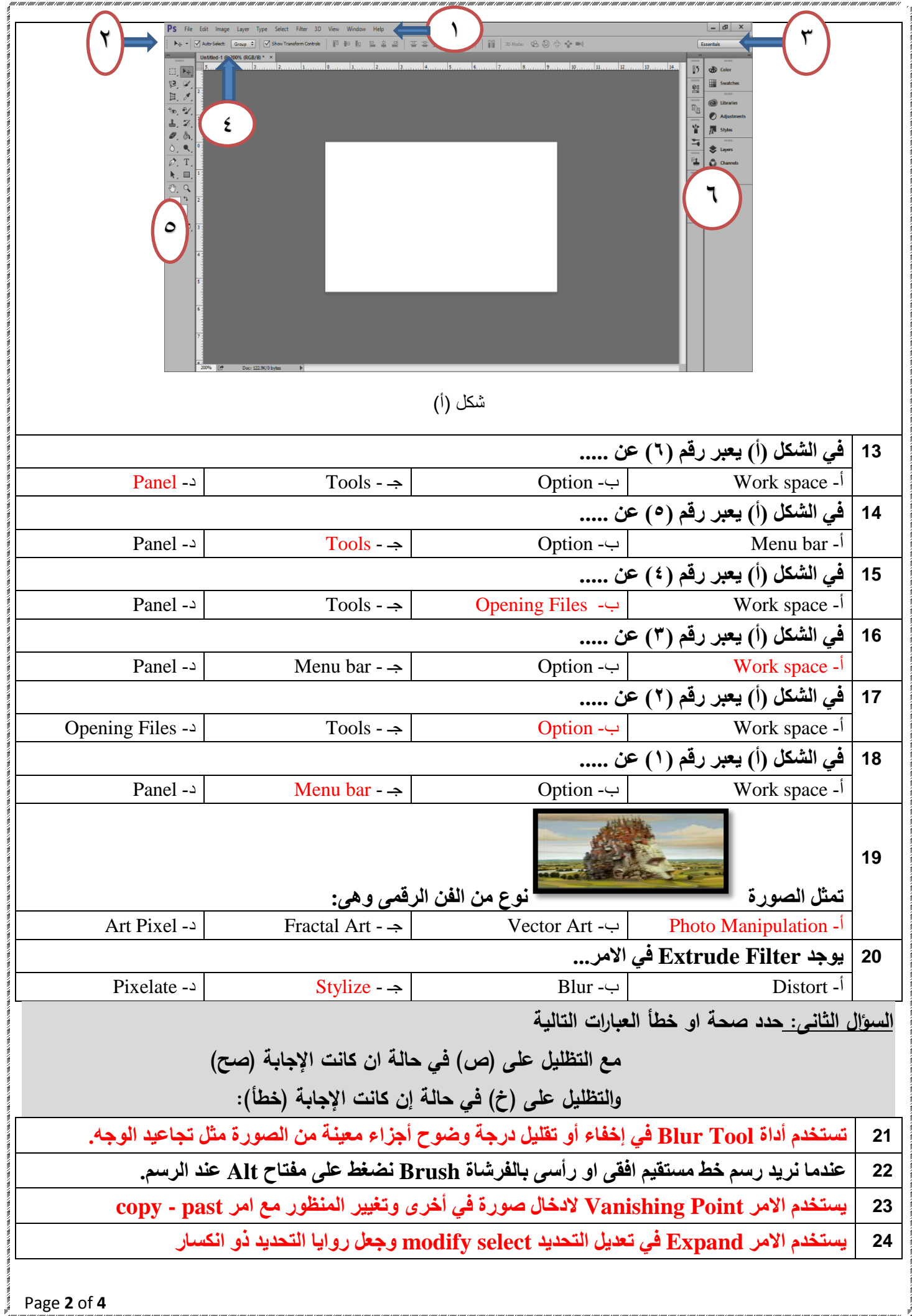

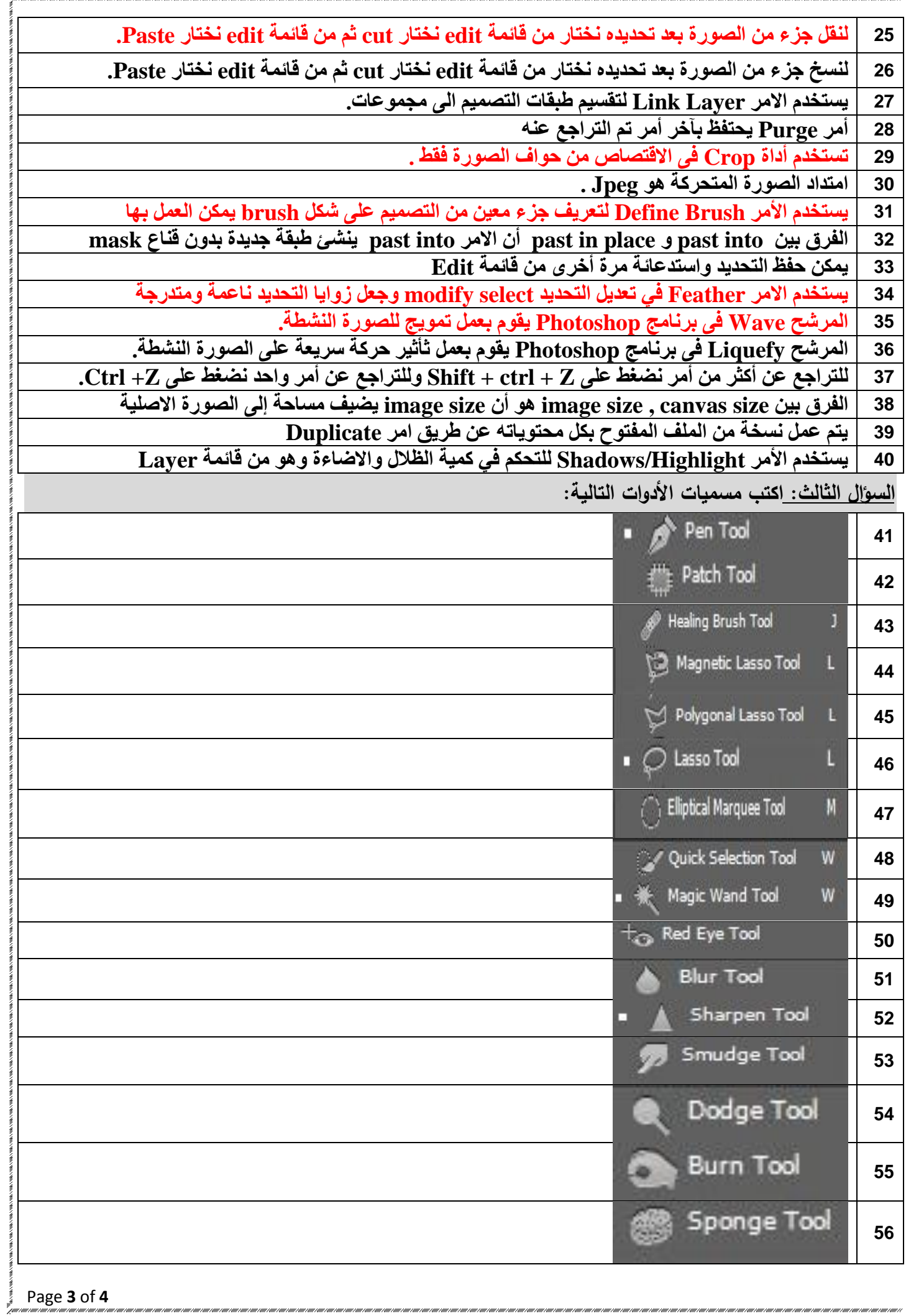

٠,

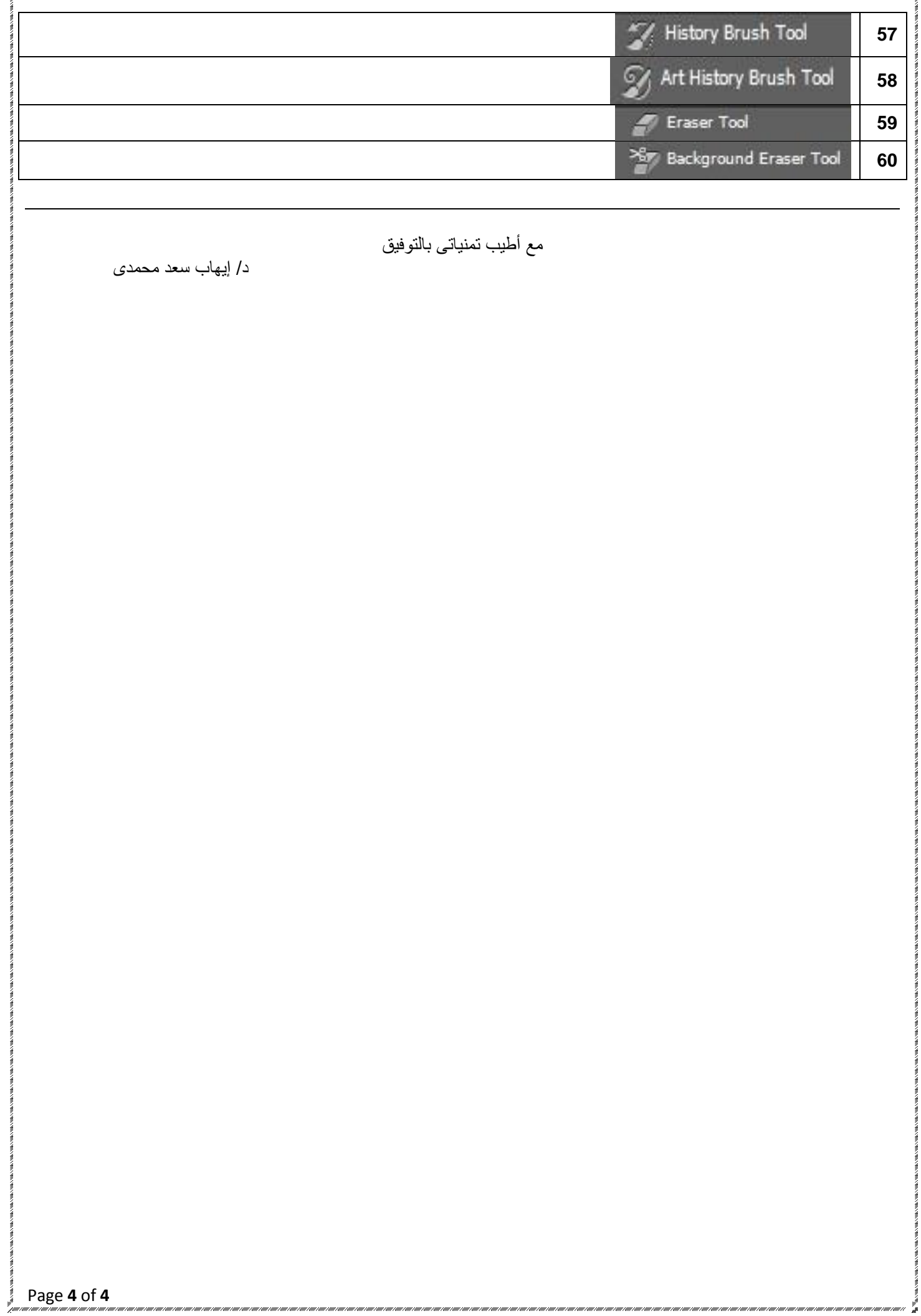

/www.ruur/www.ruur/wwr/wwr/wwr/wwr/wwr/